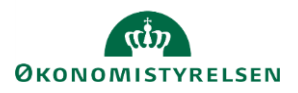

## **Vejledning: Tilsagn - i finanslovsforslagsrunden i Statens Budgetsystems bevillingsmodul**

Dette er er en vejledning til indtastning af tilsagn i Statens Budgetsystems (SBS) bevillingsmodul i finanslovsforslagsrunden (**FFL-runden**), som du taster i inputskemaet **Tilsagn**. Derudover indeholder vejledningen finanslovstabel-rapporten **Tilsagn**.

Data anvendes i **tilsagnsoversigterne** i finansloven.

## **Inputskema**

Under fanen **Tilsagn** kan du se de bevillinger, der er indtastet i inputskemaet **Bevilling**.

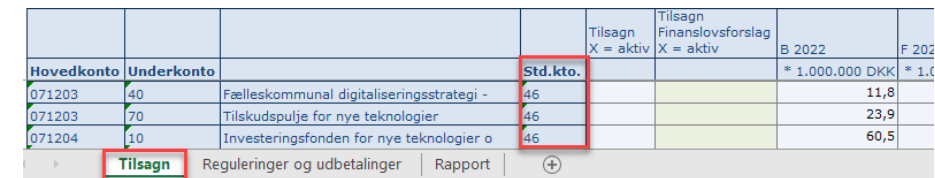

Som udgangspunkt vises bevillinger for standardkonti 41,

42, 44, 45 og 46, da disse er de almindelige standardkonti for tilsagn.

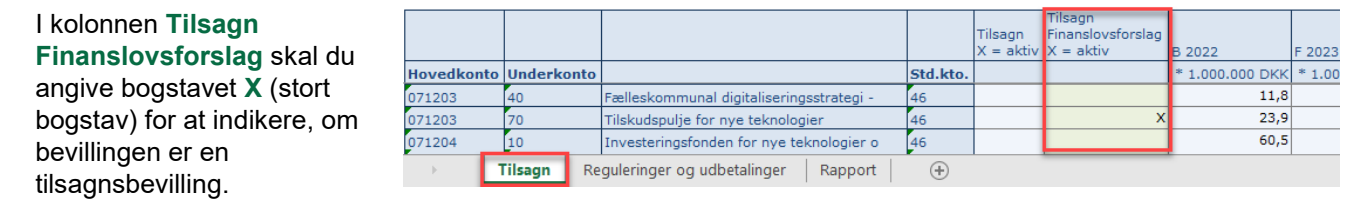

Bemærk, at alle transaktioner, som benytter samme kombination af underkonto og standardkonto, vil blive markeret som tilsagn.

Klik på **Gem data** under **Analysis**.

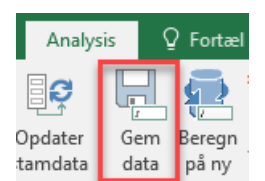

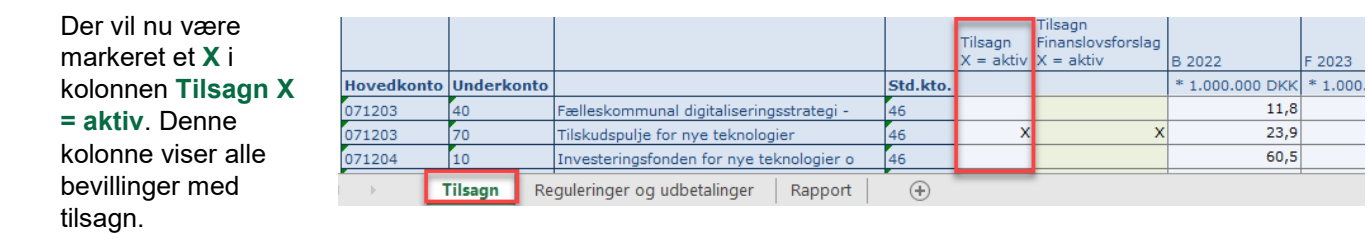

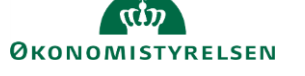

Under fanen **Tilsagn** kan du se de bevillinger, der er indtastet i inputskemaet **Bevilling**.

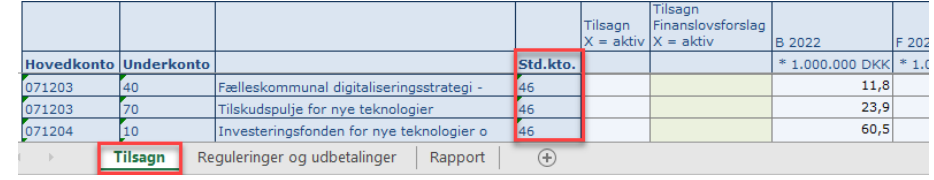

Som udgangspunkt vises bevillinger for standardkonti 41,

42, 44, 45 og 46, da disse er de almindelige standardkonti for tilsagn.

Tilsagn som er givet før B-året, og hvor der ikke er fremadrettede bevillinger, vil ikke fremgå automatisk af skemaet. Disse kan du selv indtaste i de grønne felter under eksisterende rækker.

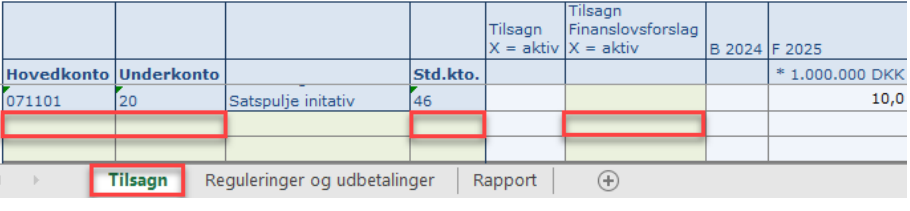

Tast **Hovedkonto**, **Underkonto** og **Standardkonto**, og angiv et **X** ud for denne, og klik på **Gem**.

Under fanen **Reguleringer og udbetalinger** i kolonnen **Tilsagn** kan du se bevillinger, der er markeret som tilsagn.

Du skal indtaste **Tilsagn Før B-året** og **Reguleringer,** da systemet ikke har disse oplysninger.

Bemærk, at **Tilsagn Før Båret** indtastes i kr., mens alle øvrige tal indtastes i mio. kr.

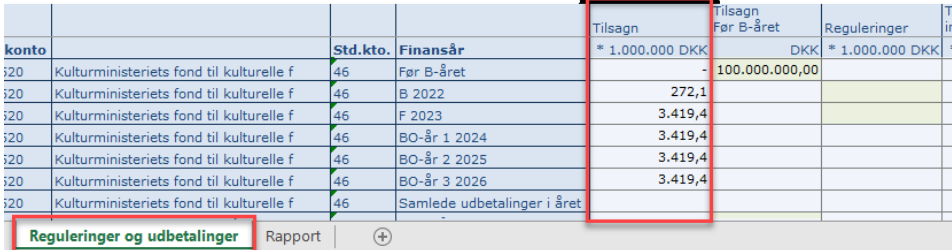

I de **grønne felter** kan du specificere, hvornår udbetalingerne skal ske.

I kolonnen **Senere** kan du se, om der er bevilling tilovers til senere eller om

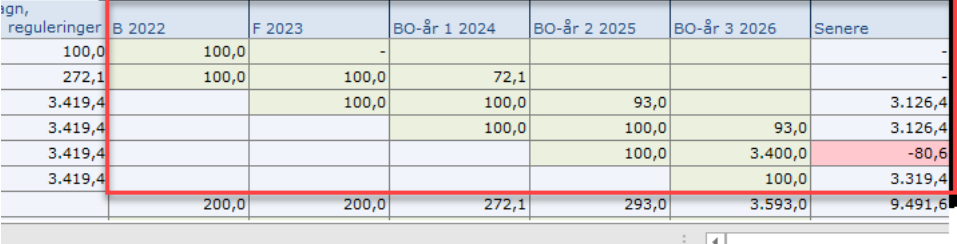

der er tastet mere ift. bevillingen. Klik på **Gem data** under **Analysis**.

**Rapporten** viser tilsagn, reguleringer og udbetalinger samlet set.

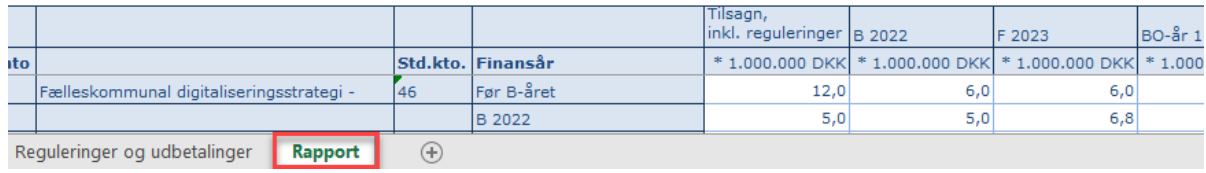

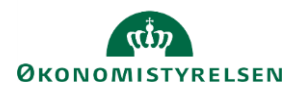

## **Rapport**

I fanen **Tilsagn § 41** vises paragraffernes bidrag til finansloven tilsagnstabel, der optrykkes under § 41.21.01.30. Hensættelser vedr. afgivne tilsagn (+ = forøgelse).

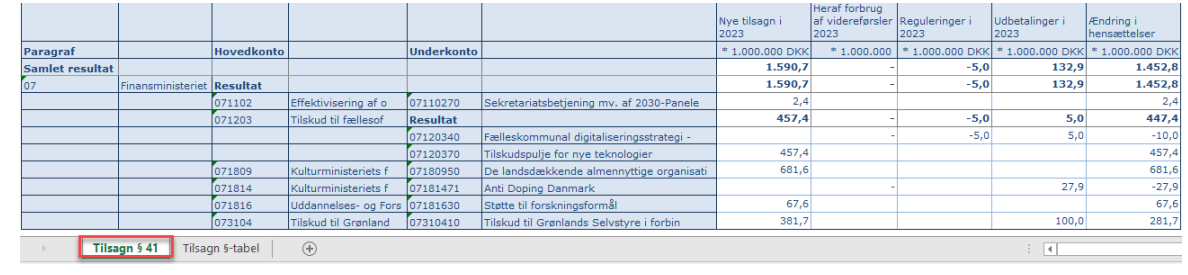

I fanen **Tilsagn §-tabel** vises den tilsagnstabel, der optrykkes i finansloven i indledningen til paragraffen på hovedkontoniveau.

I opstillingen er desuden vist tilsagnenes saldovirkning for året, der beregnes som de samlede udbetalinger i året minus de afgivne tilsagn for året.

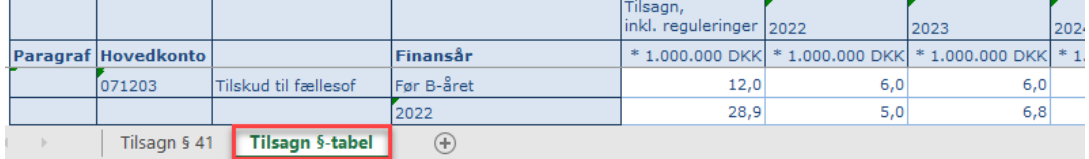